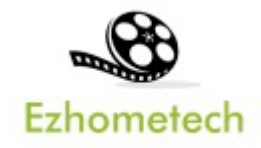

# Multicast SDK Guideline

Integrate mcast encryption codes into your app

Revision: 09/15/2023

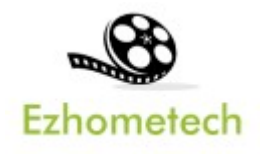

#### **Content**

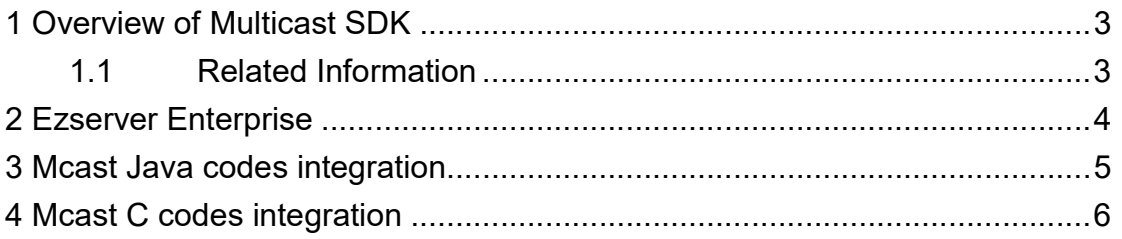

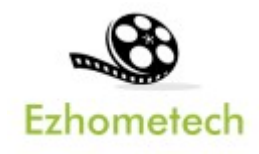

## 1 Overview of Multicast SDK

Multicast SDK lets your app includes Multicast Encryption codes to play channels from Ezserver Enterprise via UDP encryption protocol.

- 1. Ezserver Enterprise: Act Multicast video server
- 2. Multicast Players: Multicast encryption player.

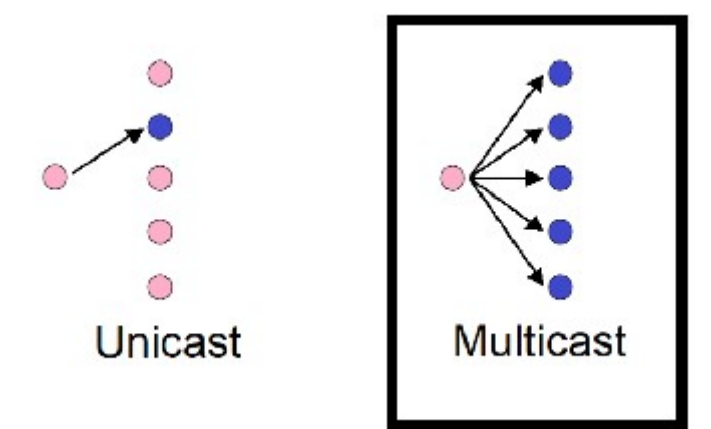

#### 1.1 Related Information

Ezserver Forum: https://ezserver.createaforum.com/ Ezserver Server API website http://www.ezhometech.com/html/server\_api.html Ezserver Client API website: http://www.ezhometech.com/html/client\_api.html Ezserver User Guide website: http://www.ezhometech.com/html/ezserver\_user\_guide.html Ezserver Player User Guide: http://www.ezhometech.com/html/ezserver\_user\_guide\_player.html

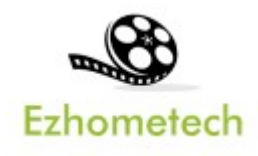

### 2 Ezserver Enterprise

Ezserver Enterprise includes OTT / IPTV panel, and Streaming server for Multicast channel video streaming, it also provides API. for  $3<sup>rd</sup>$  party software integration. API has 2 types that are for cloud or app software developers.

- 1. EZ Server API provides API for Cloud applications
- 2. EZ Client API provides API for App in mobile, STB and PC.

OTT / IPTV panel:

- **User management:** create, modify and delete users.
- Channel management: create, modify and delete channels.
- Movies management: create, modify and delete movies.
- **Series management:** create, modify and delete series.
- Reseller panel: create, modify and delete his users.

Streaming server:

- Video format: H264 and H265.
- Audio format: AAC, MP3.

Hardware Requirement:

- Min. Requirement: Dual-Core, 8GB RAM, 1GB Network card.
- More at http://www.ezhometech.com/html/ezserver\_user\_quide.html#Hardware%20requirement

Software Requirement:

- Linux: Ubuntu 20.04(Recommeded), Debian, Centos
- Windows: 64-bits

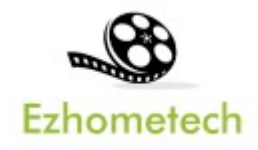

### 3 Mcast Java codes integration

Login.java:

Variable:

- g\_bEncryptedMulticast : AES Type
	- $\Leftrightarrow$  Security Level: 0 (No)
	- $\Leftrightarrow$  Security Level: 1 (low)
	- $\Leftrightarrow$  Security Level: 2 (high)
	- **♦** Defined at **hls\_multicast\_aes** of ezserver\_config.txt

Function

- AsyncTask\_Start\_Multicast : get udp streams and decrypt them
	- $\diamond$  For Security Level: 1 and 2 use
- InitializePlayer: get udp streams from AsyncTask\_Start\_Multicast
	- $\diamond$  Security Level 0: exoplayer plays udp streams by mulitcast IP and port
	- $\diamond$  Security Level 1 & 2: exoplayer plays udp streams by IP: 0.0.0.0 and port: 1234
- Get\_MULTICAT\_IP\_\_Port: get multicast ip and port, AES Type from Ezserver

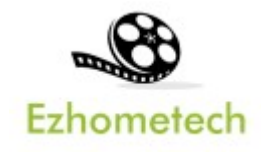

## 4 Mcast C codes integration

NDK

C files:

- g\_ iptv\_parse\_media\_config.cxx: Decryption core
- native-lib.cpp: Decryption API for java code
	- $\Diamond$  g\_szkey: Decryption Key is from ezserver\_enterprise/AES.key
	- $\Diamond$  AES.key and g\_szkey mut be same
- Add the above two C files into your app ndk